информация о влад МИНИСТерство науки и высшего образования Российской Федерации ФГБОУ ВО «Тверской государственный университет» Документ подписан простой электронной подписью ФИО: Смирнов Сергей Николаевич Должность: врио ректора Дата подписания: 08.11.2023 14:15:05 Уникальный программный ключ: 69e375c64f7e975d4e8830e7b4fcc2ad1bf35f08

Утверждаю:

Руководитель ООП: Q.А. Дронова 2023 г. **OPMANHECKWAY** PHARMIPICATET

# Рабочая программа дисциплины (с аннотацией)

## **ПРАВОВЫЕ ОСНОВЫ ЭЛЕКТРОННОГО ДОКУМЕНТООБОРОТА**

Направление подготовки 40.03.01 ЮРИСПРУДЕНЦИЯ

# Профиль ПРАВОПОЛЬЗОВАНИЕ И ПРАВОПРИМЕНЕНИЕ

Для студентов 3 курса очной формы обучения Для студентов 3 курса заочной формы обучения

Составитель: *к.ю.н., доцент кафедры теории права Захаров Г.Н.*

Тверь, 2023

### **I. Аннотация**

#### **1. Цель и задачи дисциплины**

Учебная дисциплина «Правовые основы электронного документооборота» предполагает изучение электронного документооборота, его нормативноправовой базы и роли в информационных процессах и общенациональных системах электронной правовой информации, необходимых для правильного составления, учета, передачи и хранения юридических документов в соответствии с правилами и требованиями юридической техники. Целью изучения дисциплины «Правовые основы электронного документооборота» является расширение и углубление у обучающихся имеющихся знаний, умений и навыков по вопросам специфики электронного документооборота юридических документов в Российской Федерации.

В процессе преподавания и самостоятельного изучения студентами дисциплины «Правовые основы электронного документооборота» решаются следующие задачи:

- сформировать систему знаний о технологиях обработки электронноправовой информации;

- изучить структуру бумажного и электронного документа и его функции;

- освоить информацию, необходимую для создания и оформления электронных документов;

- развить навыки работы с электронными документами на примере решения конкретных задач.

#### **2. Место дисциплины в структуре ООП**

«Правовые основы электронного документооборота» относится к части, формируемой участниками образовательных отношений, профессионального цикла ООП и является учебной дисциплиной, способствующей овладению обучающимися отдельными профессиональными компетенциями. Необходимыми условиями успешного изучения дисциплины являются познания в области информационных технологий в юридической деятельности и справочно-правовых систем Российской Федерации. Дисциплина «Правовые основы электронного документооборота» предполагает усвоение обучающимися основополагающих знаний о природе электронных юридических документов, их составлению, движению, перемещению, хранению в рамках информационных процессов электронного документооборота. Учебная дисциплина «Правовые основы электронного документооборота» дает возможность обучающимся расширить и углубить познания в области конструирования электронных юридических документов, специфики их разработки, а также дает возможность повысить уровень профессиональной правовой навигации.

**3. Объём дисциплины** для студентов очной формы обучения: 3 зачётные единицы, 108 академических часов, в том числе:

**контактная работа:** практические занятия 34 часа, **самостоятельная работа:** 74 часа.

**Объём дисциплины** для студентов заочной формы обучения: 3 зачётные единицы, 108 академических часа, в том числе:

**контактная работа:** лекции 4 часа, практические занятия 6 часа, **самостоятельная работа:** 94 часов, в том числе контроль 4 часа.

**4. Планируемые результаты обучения по дисциплине, соотнесенные с планируемыми результатами освоения образовательной программы**

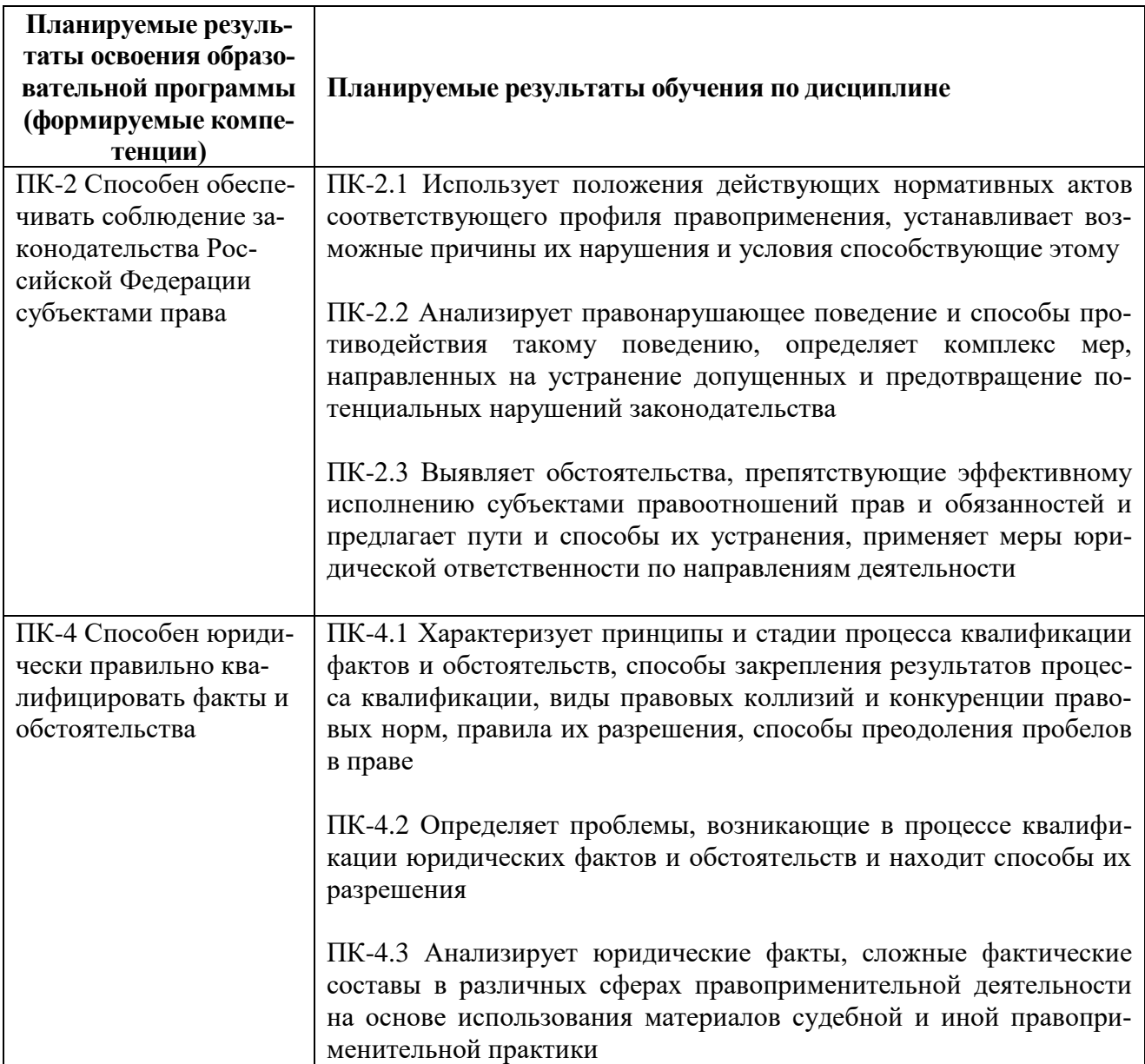

## **5. Форма промежуточной аттестации и семестр прохождения**

**-**зачет, 5 семестр.

## **6. Язык преподавания** русский**.**

## **II. Содержание дисциплины (или модуля), структурированное по темам (разделам) с указанием отведенного на них количества академических часов и видов учебных занятий**

## **1. Для студентов очной формы обучения**

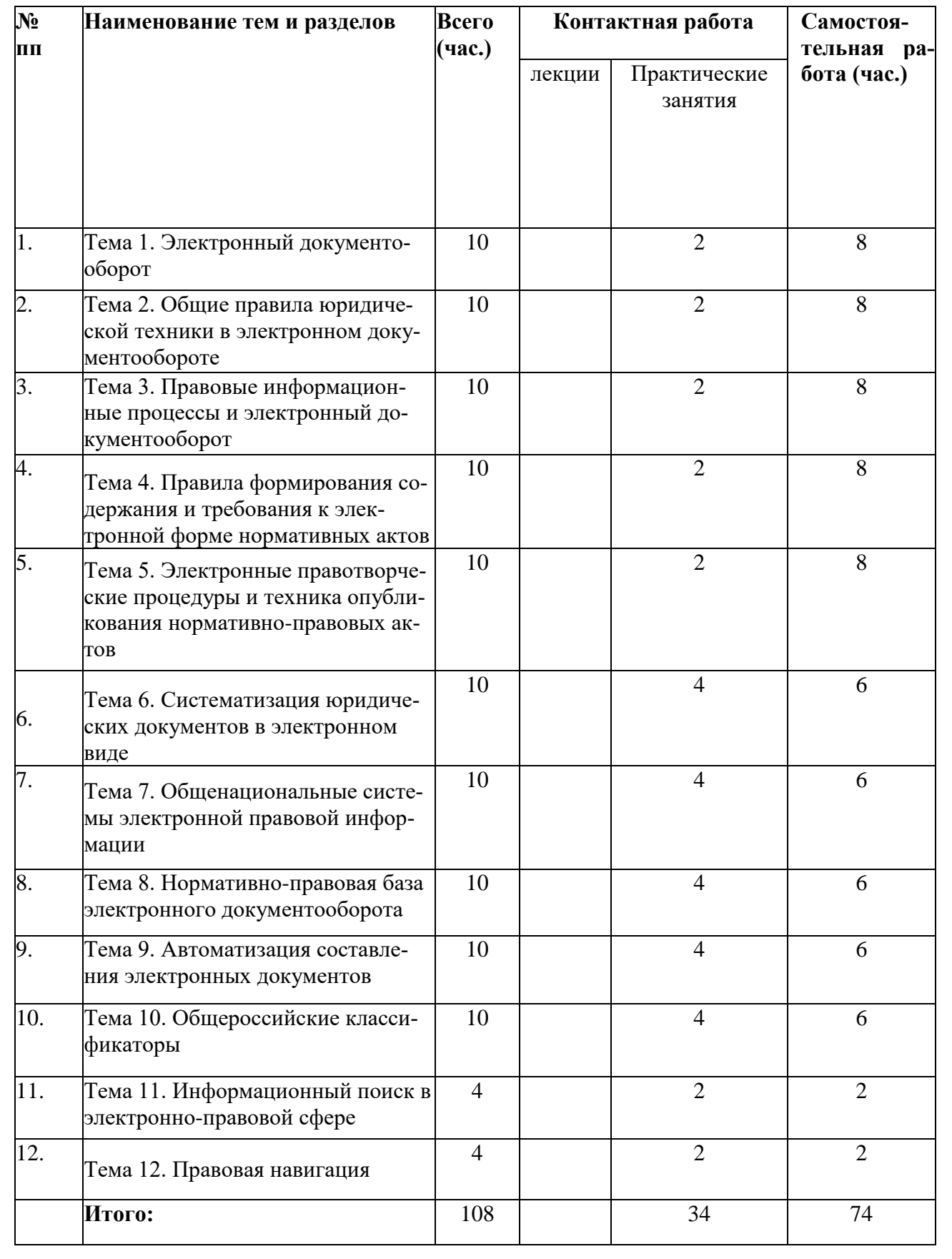

# **2. Для студентов заочной формы обучения**

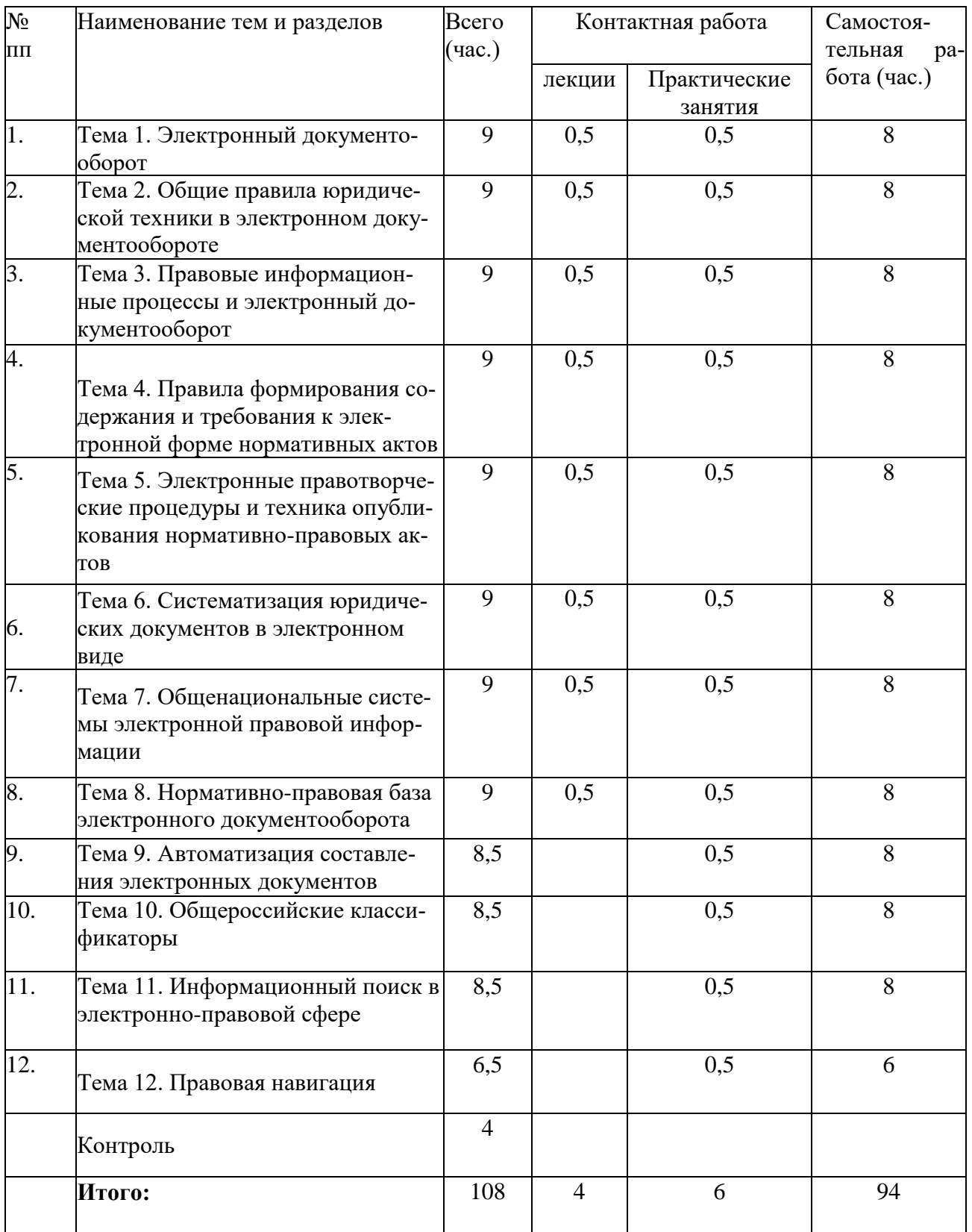

# **III. Образовательные технологии**

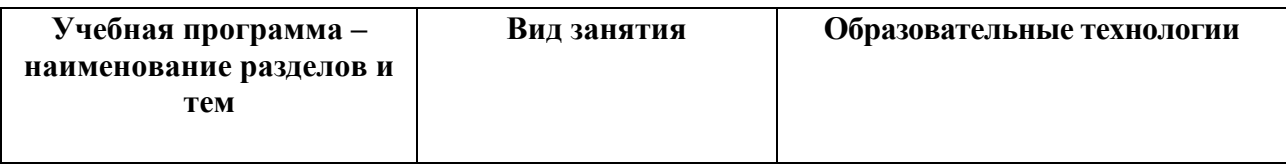

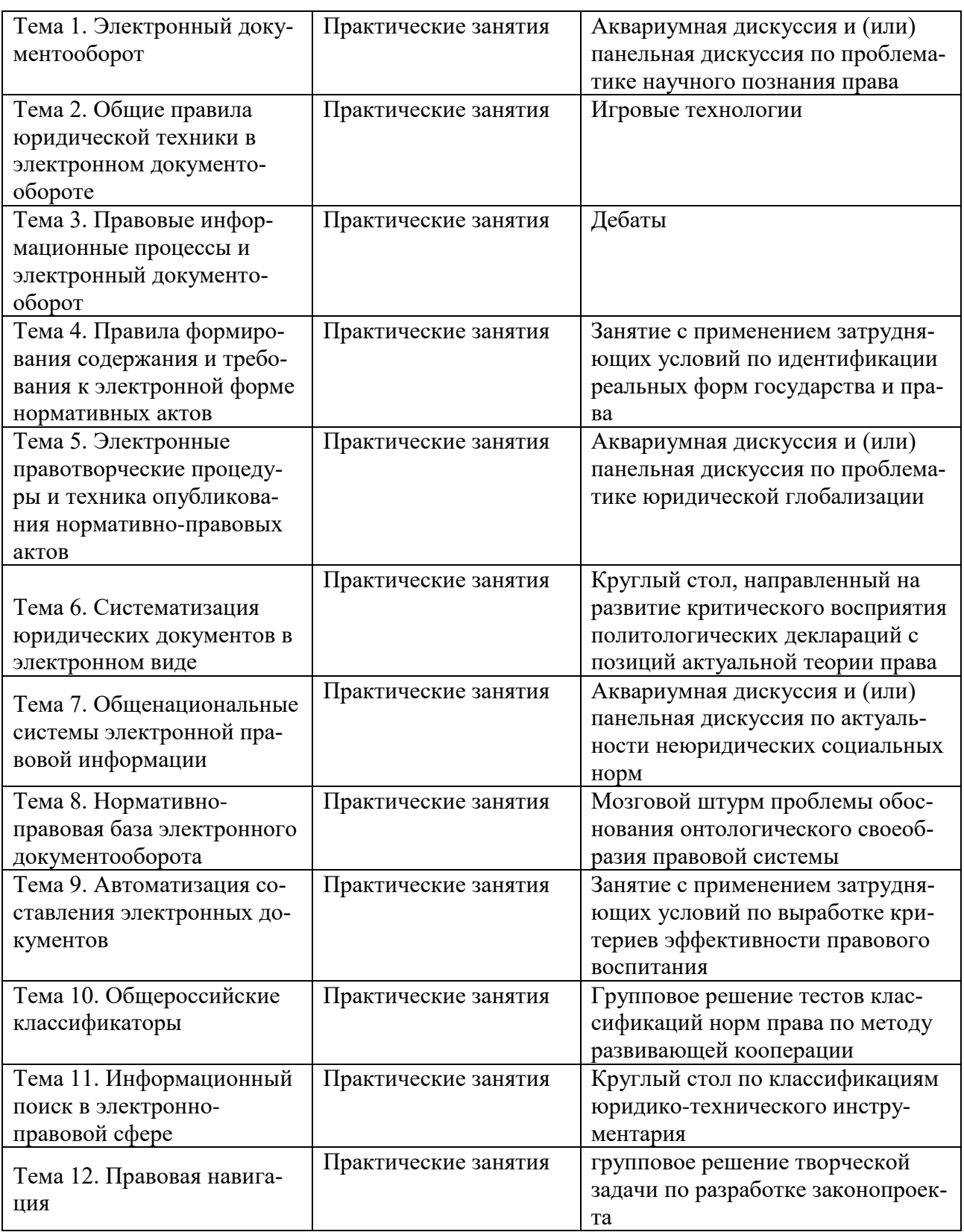

## **IV.Фонд оценочных средств для проведения промежуточной аттестации обучающихся по дисциплине (или модулю)**

ПК-2 Способен обеспечивать соблюдение законодательства Российской Федерации субъектами права

**1.1. Оценочные материалы для проведения текущей аттестации.**

**1.1.1. Контрольные вопросы для практических занятий:**

- 1. Электронный документ и документооборот: понятие, структура, классификация, форматы файлов электронных документов.
- 2. Структурные элементы электронного документа: реквизитная и содержательная части, сопроводительная информация.
- 3. Понятие и формы юридической деятельности.
- 4. Правоохранительная, политическая, экономическая и социальная сферы деятельности юристов.
- 5. Понятие, признаки и виды юридических документов.
- 6. Юридическая ответственность за нарушение правил документооборота.
- 7. Понятие, признаки и структура юридической техники.
- 8. Виды юридической техники.
- 9. Общие правила (содержание) юридической техники.

10.Правила обеспечения логики права.

### **1.1.2 Типовые тесты**

1. Основными задачами автоматизации документооборота и систем доставки информации являются…

а) интеграция технологий делопроизводства в единый процесс;

б) подготовка текстовых документов;

в) использование средств внешних коммуникаций;

г) применение аудиовизуальных средств.

2. Технологии автоматизированного документооборота включают…

а) планирование и управление ресурсами;

б) формирование и накопление базы электронных документов;

в) программно-аппаратную платформу;

г) деловую графику.

3. К документационной системе, выполняющей функции доставки информации, предъявляют следующие требования…

- а) оперативное формирование указаний;
- б) достоверность передаваемых документов;
- в) подготовка плановых документов;
- г) разработка программных алгоритмов.

4. Технологии класса «Рабочая группа» (group ware) для документационных систем характеризуются…

- а) отсутствием структуризации в организации работ;
- б) накоплением электронных документов в информационной базе;
- в) генерацией отчетов из базы данных;
- г) настройкой на требования заказчика.

5. Технологии класса «Рабочий поток» (working stream) для документационных систем служат для…

- а) автоматизации документооборота в средних и крупных офисах;
- б) контроля версий программных продуктов;
- в) определения программно-аппаратной конфигурации системы;
- г) предоставления услуг по имитационному моделированию.

6. Средства офисной автоматизации обеспечивают…

а) формирование алгоритмов обработки документов в организации;

б) определение программно-аппаратной конфигурации документационной системы;

в) отказоустойчивость системы (резервирование ресурсов);

г) обработку табличных данных.

7. Сетевые компьютеры в документационных системах обеспечивают…

- а) экспедиционную обработку документов;
- б) контроль исполнения по существу поставленных задач;

в) коллективный доступ к ресурсам сети;

г) исследование знаковых систем.

8. Алгоритм прохождения исходящих документов включает…

- а) учет и планирование рабочего времени;
- б) составление проекта документа;

в) отказоустойчивость системы;

г) предоставление вычислительных ресурсов.

9. В документационных системах для поиска регистрационно-контрольных карточек применяют…

а) интеграцию технологий делопроизводства;

б) автоматизацию административно-управленческих функций;

в) предметно-вопросный признак систематизации;

г) средства макропрограммирования.

10. Контрольная дельность документационной системы обеспечивает…

а) систематизацию регистрационных форм по срокам исполнения;

б) экспедиционную обработку входящих документов;

в) использование сетевых протоколов;

г) управление передачей информации.

## **1.2. Оценочные материалы для проведения промежуточной аттестации**

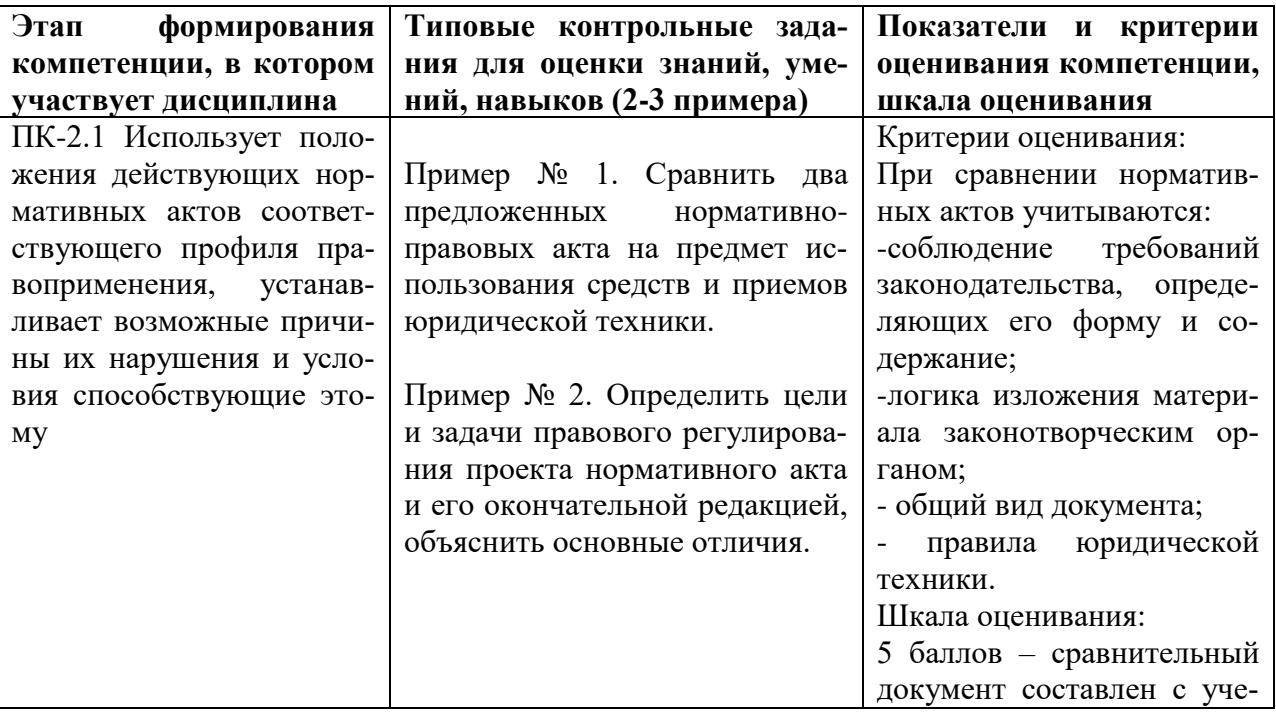

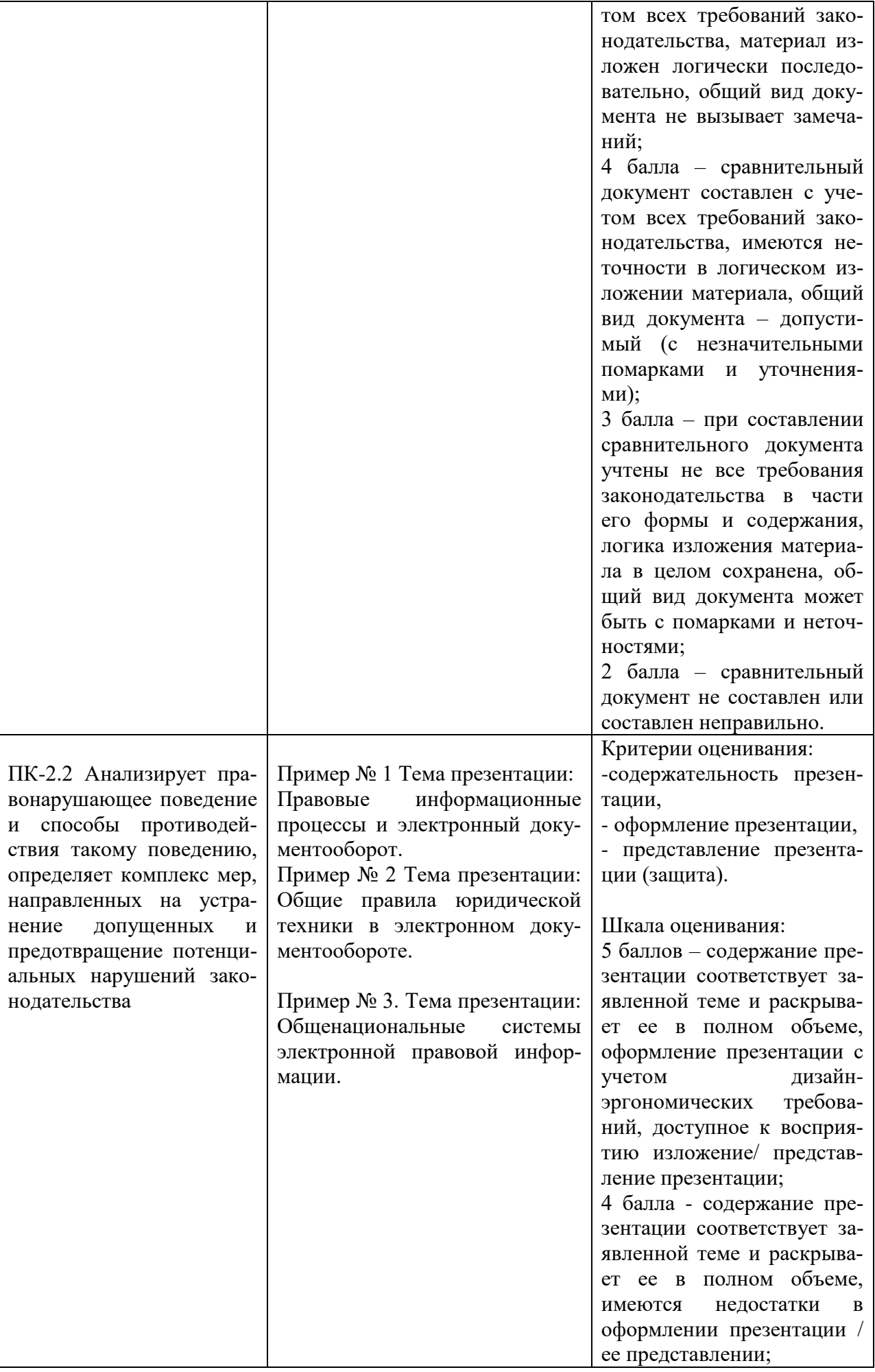

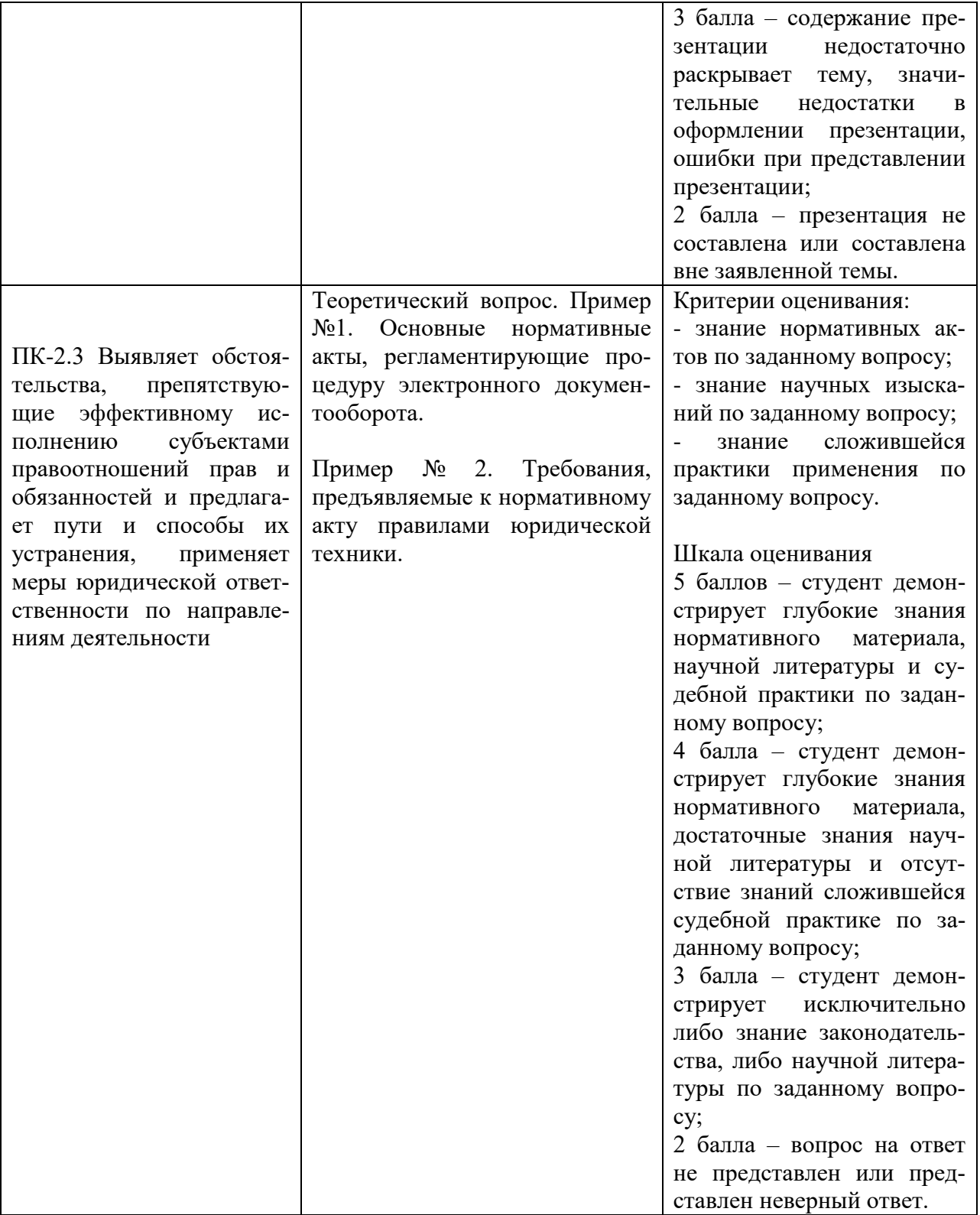

### **2. Типовые контрольные задания для проверки уровня сформированности компетенции 2**

ПК-4 Способен юридически правильно квалифицировать факты и обстоятельства

## **2.1. Оценочные материалы для проведения текущей аттестации.**

### **2.1.1. Контрольные вопросы для практических занятий:**

11.Компьютеризация работы по систематизации юридических документов.

- 12.Понятие и структура Общенациональной системы правовой информации.
- 13.Российская автоматизированная система информации о нормативноправовых актах.
- 14.Автоматизированная система информационного обеспечения Юстиция.
- 15. Автоматизированная система информационного обеспечения органов МВД РФ.
- 16.Автоматизированная система информационного обеспечения органов прокуратуры РФ.
- 17.Государственная автоматизированная система «Выборы».
- 18.Электронное правительство.
- 19.Нормативное регулирование применения электронного документа.
- 20.Законодательные акты РФ, затрагивающие вопросы электронного документооборота.
- 21.Нормативно-методические документы, регулирующие современную организацию электронного документооборота.
- 22.Автоматизация составления электронных документов.
- 23. Состав операций проектирования электронного документа.
- 24.Классификация средств автоматизации составления электронного документа.
- 25.Требования к системам составления электронного документа.
- 26.Характеристика систем электронного документа.
- 27.Понятие и виды общероссийских классификаторов.
- 28.Нормативно-правовое закрепление общероссийских классификаторов.
- 29.Классификатор правовых актов.

#### **2.1.2. Типовые тесты**

1. Информатизация документационной деятельности организации обеспечивает…

а) уменьшение скорости прохождения документов по маршрутам;

б) ликвидацию излишних документационных маршрутов;

в) структурирование работ с указанием их иерархии;

г) выявление конфликтующих ресурсов.

2. Автоматизация документационного обеспечения управления обеспечивает…

а) своевременную коррекцию исходных планов;

б) рост потерь части информации;

в) выбор оптимальной программно-аппаратной платформы;

г) предоставление услуг по имитационному моделированию.

3. Для повышения эффективности организационного проекта необходимо…

- а) уменьшить интенсивность информационных потоков;
- б) выбрать минимальную единицу измерения длительности работ;

в) обеспечить контроль выполнения поставленных задач;

- г) копировать данные в виде статического рисунка.
- 4. С помощью приложения Microsoft Outlook можно…
- а) ликвидировать излишние документационные маршруты;
- б) вести список запланированных задач;

в) выявить конфликтующие и перегруженные ресурсы;

г) сократить трудоемкость работы с документами.

5. Применение электронной почты в документационном обеспечении управления позволяет…

а) улучшить качество обработки документов исполнителями;

б) рационально распределить материальные ресурсы;

в) упростит выбор программно-аппаратной платформы;

г) уменьшить время доставки документов.

6. Автоматизированные системы планирования проектов позволяют…

а) рассчитать критические пути;

б) настроить учетные записи;

в) разработать алгоритмы обработки документов;

г) систематизировать регистрационные формы по срокам исполнения.

7. Применение стандартных форм приложения Microsoft Project позволяет…

а) снизить вероятности потерь части информации;

б) разработать алгоритмы обработки документов;

в) просматривать и редактировать информацию о ресурсах;

г) предоставить услуги по имитационному моделированию.

8. Назначение ресурсов в приложении Microsoft Project позволяет…

а) распространять документы проекта по Интернету;

б) отслеживать затраты на ресурсы;

в) ликвидировать излишние документационные маршруты;

г) просматривать дневник событий.

9. Использование связи через Интернет в приложении Microsoft Project позволяет…

а) добавлять события в календарь;

б) открывать контекстное меню файлов;

в) указывать тип связи между работами;

г) поддерживать коммуникационные возможности корпоративных сетей.

10. Для корректировки плана проекта в приложении Microsoft Project предусмотрено…

а) ввод ограничений на задачи;

б) распространение относящихся к проекту документов по Интернету;

в) ввод дополнительных папок;

г) генерирование отчетов средствами документационной базы.

### **1.2. Оценочные материалы для проведения промежуточной аттестации**

ПК-4 Способен юридически правильно квалифицировать факты и обстоятельства

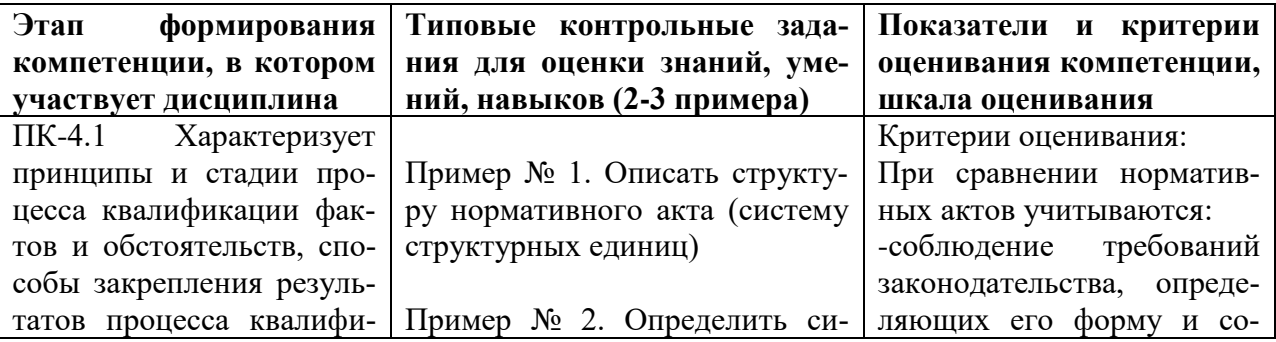

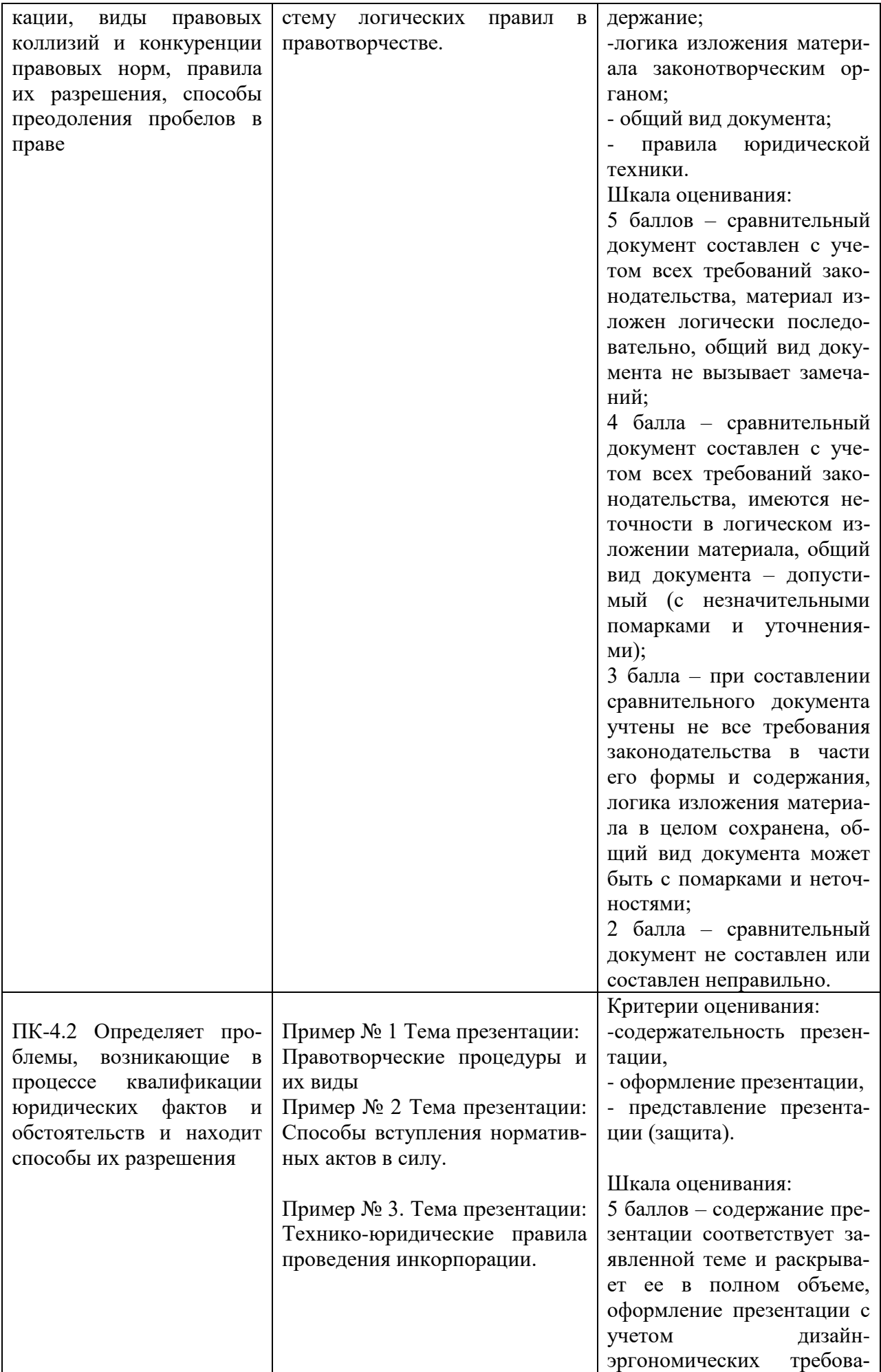

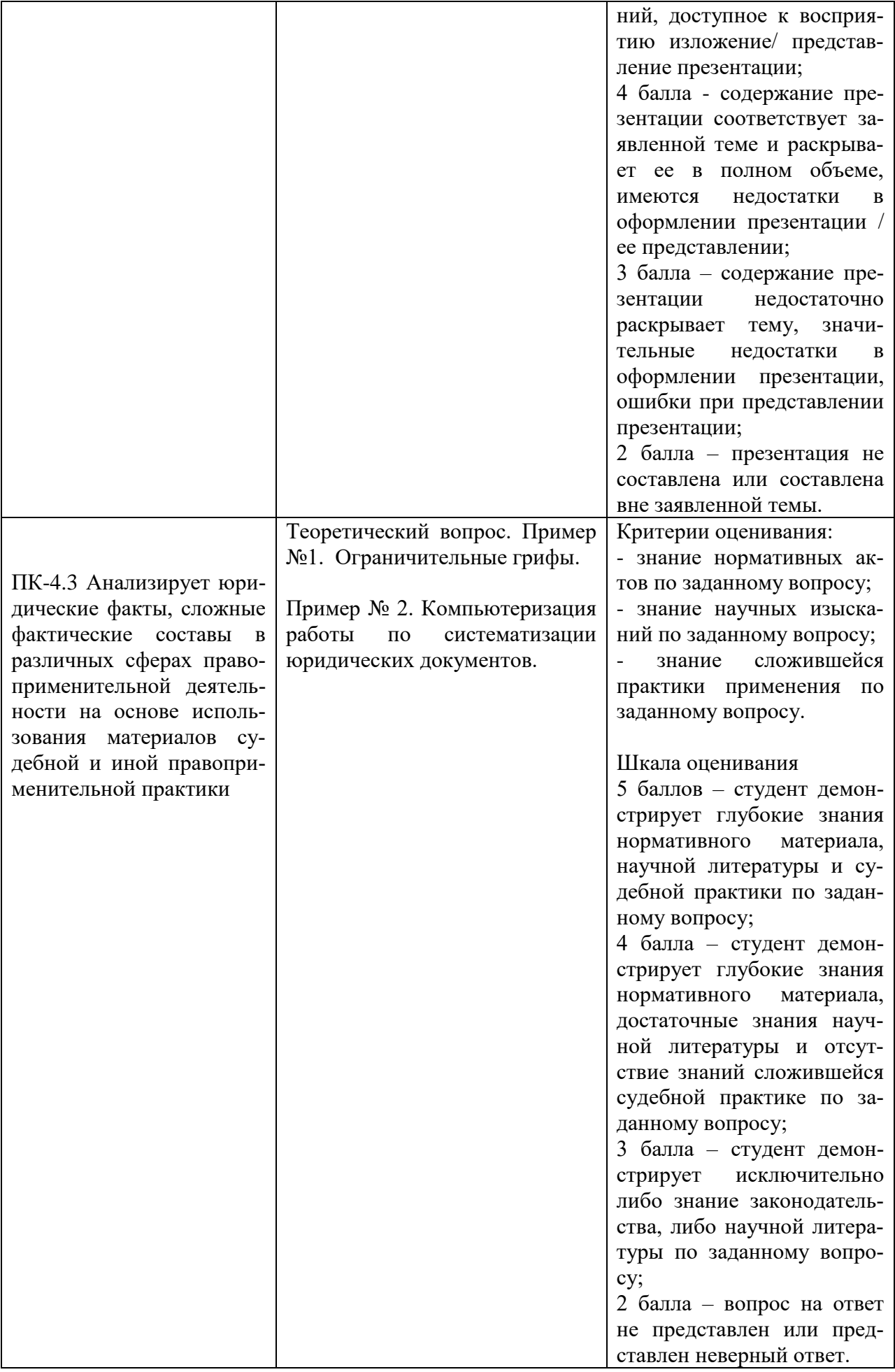

#### **V. Перечень основной и дополнительной учебной литературы, необходимой для освоения дисциплины (или модуля)**

#### **а) основная литература**

- 1. Бачило, И. Л. Информационное право : учебник для вузов / И. Л. Бачило. — 5-е изд., перераб. и доп. — Москва : Юрайт, 2023. — 419 с. — (Высшее образование). — Текст : электронный. — URL: https://urait.ru/bcode/510460 (дата обращения: 23.12.2022).
- 2. Гумерова, Г. И. Электронное правительство : учебник для вузов / Г. И. Гумерова, Э. Ш. Шаймиева. — 5-е изд., испр. и доп. — Москва : Юрайт, 2023. — 226 с. — (Высшее образование). — Текст : электронный. — URL: https://urait.ru/bcode/509698 (дата обращения: 23.12.2022).
- 3. Информационное право : учебник для вузов / Н. Н. Ковалева [и др.] ; под ред. Н. Н. Ковалевой. — Москва : Юрайт, 2023. — 353 с. — (Высшее образование). — Текст : электронный. — URL: https://urait.ru/bcode/519753 (дата обращения: 23.12.2022).
- 4. Информационные технологии в юридической деятельности : учебник и практикум / Т. М. Беляева, А. Т. Кудинов, Н. В. Пальянова, С. Г. Чубукова ; отв. ред. С. Г. Чубукова. — 3-е изд., перераб. и доп. — Москва : Юрайт, 2023. — 314 с. — Текст : электронный. — URL: https://urait.ru/bcode/511841 (дата обращения: 23.12.2022).
- 5. Кабашов, С. Ю. Электронное правительство. Электронный документооборот. Термины и определения : учеб. пособие / С.Ю. Кабашов. — Москва : ИНФРА-М, 2021. — 320 с. — (Высшее образование: Бакалавриат). - Текст : электронный. - URL: https://znanium.com/catalog/product/1132150 (дата обращения: 23.12.2022).
- 6. Касаткина, Н. М. Открытое правительство за рубежом. Правовое регулирование и практика : моногр. / Н. М. Касаткина, Н. Б. Крысенкова, Ф. А. Лещенков [и др.] ; отв. ред. И. Г. Тимошенко. — Москва : Институт законодательства и сравнительного правоведения при Правительстве Российской Федерации : ИНФРА-М, 2022. — XXIV, 210 с. - Текст : электронный. - URL: https://znanium.com/catalog/product/1740082 (дата обращения: 23.12.2022).
- 7. Конфиденциальное делопроизводство и защищенный электронный документооборот : учебник / Н. Н. Куняев, А. С. Дёмушкин, Т. В. Кондрашова, А. Г. Фабричнов ; под общ. ред. Н. Н. Куняева. - 2-е изд., перераб. и доп. - Москва : Логос, 2020. - 500 с. - (Новая университетская библиотека). - Текст : электронный. - URL: https://znanium.com/catalog/product/1212394 (дата обращения: 23.12.2022).
- 8. Крюкова, Н. П. Документирование управленческой деятельности : учеб. пособие / Н. П. Крюкова. - Москва : ИНФРА-М, 2019. - 268 с. - (Высшее образование: Бакалавриат). - Текст : электронный. - URL: https://znanium.com/catalog/product/991955 (дата обращения: 23.12.2022).
- 9. Кузнецова, И. В. Конфиденциальное делопроизводство и защищенный электронный документооборот : учеб. пособие для бакалавров / И. В. Кузнецова, Г. А. Хачатрян. — Москва : Ай Пи Ар Медиа, 2020. — 192 c. — Текст : электронный. — URL: https://www.iprbookshop.ru/97083.html (дата обращения: 23.12.2022).
- 10.Правовая информатика : учебник и практикум для вузов / под ред. С. Г. Чубуковой. — 3-е изд., перераб. и доп. — Москва : Юрайт, 2023. — 314 с. — (Высшее образование). — Текст : электронный. — URL: https://urait.ru/bcode/510703 (дата обращения: 23.12.2022).
- 11.Рассолов, И. М. Информационное право : учебник и практикум для вузов / И. М. Рассолов. — 6-е изд., перераб. и доп. — Москва : Юрайт, 2023. — 415 с. — (Высшее образование). — Текст : электронный. — URL: https://urait.ru/bcode/510644 (дата обращения: 23.12.2022).
- 12.Шибаев, Д. В. Правовое регулирование электронного документооборота : учеб. пособие / Д. В. Шибаев. — Саратов : Вузовское образование, 2016. — 70 c. — Текст : электронный. — URL: https://www.iprbookshop.ru/57260.html (дата обращения: 23.12.2022).

#### **б) Дополнительная литература:**

- 1. Степанова, Е. Н. Система электронного документооборота (облачное решение) : учеб. пособие / Е. Н. Степанова. — Москва : Ай Пи Ар Медиа, 2021. — 182 c. — Текст : электронный. — URL: https://www.iprbookshop.ru/101357.html (дата обращения: 23.12.2022).
- 2. Шувалова, Н. Н. Организация и технология документационного обеспечения управления : учебник и практикум для вузов / Н. Н. Шувалова. — 2-е изд., перераб. и доп. — Москва : Юрайт, 2023. — 265 с. — (Высшее образование). — Текст : электронный. — URL: https://urait.ru/bcode/511962 (дата обращения: 23.12.2022).
- 3. Электронный документооборот и обеспечение безопасности стандартными средствами WINDOWS : учеб/ пособие / Л.М. Евдокимова, В.В. Корябкин, А.Н. Пылькин, О.Г. Швечкова. - Москва : КУРС, 2023. - 296 с. - Текст : электронный. - URL: https://znanium.com/catalog/product/1902497 (дата обращения: 23.12.2022).

#### **2) Программное обеспечение**

а) Лицензионное программное обеспечение

Kaspersky Endpoint Security 10 для Windows – акт на передачу прав ПК545 от 16.12.2022

СПС ГАРАНТ аэро - договор №5/2018 от 31.01.2018

СПС КонсультантПлюс: версия Проф. - договор № 2018С8702

б) Свободно распространяемое программное обеспечение Google Chrome Яндекс Браузер Многофункциональный редактор ONLYOFFICE ОС Linux Ubuntu

Notepad++ **OpenOffice** paint.net WinDjView

## **3) Современные профессиональные базы данных и информационные справочные системы**

Справочная правовая система «Консультант Плюс»<https://www.garant.ru/> Справочная правовая система «ГАРАНТ»<https://www.consultant.ru/>

ЭБС Лань<https://e.lanbook.com/>

ЭБС Znanium.com<https://znanium.com/>

ЭБС Университетская библиотека online [https://biblioclub.ru](https://biblioclub.ru/) 

ЭБС ЮРАЙТ<https://urait.ru/>

ЭБС IPR SMART<https://www.iprbookshop.ru/>

## **4) Перечень ресурсов информационно-телекоммуникационной сети «Интернет», необходимых для освоения дисциплины**

Электронные ресурсы на сайте научной библиотеки ТвГУ [http://library.tversu.ru;](http://library.tversu.ru/) Коллекция журналов «Вестник Московского университета» [http://dlib.eastview.com;](http://dlib.eastview.com/)

Электронно-библиотечная система «ИНФРА-М» [http://www.znanium.com;](http://www.znanium.com/)

Интернет-библиотека русскоязычных СМИ [http://www.public.ru;](http://www.public.ru/)

База данных ПОЛПРЕД [http://www.polpred.com;](http://www.polpred.com/)

ЮристЛиб. Электронная юридическая библиотека [http://www.juristlib.ru;](http://www.juristlib.ru/)

Библиотека юридической литературы [http://pravo.eup.ru/;](http://pravo.eup.ru/)

Медицина и право [http://www.med-pravo.ru/;](http://www.med-pravo.ru/)

Интеллектуальная собственность. Авторское право и смежные права.

Юридическая научная библиотека издательства «СПАРК» <http://www.lawlibrary.ru/poisk.php>

## **VI. Методические материалы для обучающихся по освоению дисциплины**

## **Примерная тематика электронных презентаций студентов и основные требования к таким работам.**

- 1. Электронный документ и документооборот: понятие, структура, классификация, форматы файлов электронных документов.
- 2. Структурные элементы электронного документа: реквизитная и содержательная части, сопроводительная информация.
- 3. Понятие и формы юридической деятельности.
- 4. Правоохранительная, политическая, экономическая и социальная сферы деятельности юристов.
- 5. Понятие, признаки и виды юридических документов.
- 6. Юридическая ответственность за нарушение правил документооборота.
- 7. Понятие, признаки и структура юридической техники.
- 8. Виды юридической техники.
- 9. Общие правила (содержание) юридической техники.
- 10.Правила обеспечения логики права.
- 11.Структурные правила (внутренняя форма правового документа).
- 12.Языковые правила.
- 13.Формальные (реквизитные) правила.
- 14.Процедурные правила.
- 15.Правовые информационные процессы.
- 16.Информационные ресурсы.
- 17.Информационные системы.
- 18.Государственные информационные системы.
- 19.Информационно-телекоммуникационные сети для юристов.
- 20.Требования к содержанию нормативных актов.
- 21.Основные способы и приёмы формирования содержания нормативных актов: принципы права, правовые дефиниции, декларации, юридические конструкции, правовые презумпции, правовые фикции, правовые аксиомы – правила их составления.
- 22.Исключения как приём правотворческой техники.
- 23.Логика нормативного правового акта.
- 24.Система логических правил в правотворчестве.
- 25.Внутренняя и внешняя формы нормативного правового акта.
- 26.Требования к внутренней форме.
- 27.Структура нормативного акта (система структурных единиц).
- 28.Общие правила структурных единиц текста.
- 29.Система языковых (лингвистических) средств нормативных актов.
- 30.Символические приёмы.
- 31.Техника создания корпоративных нормативных правовых актов.
- 32.Особенности, специальные принципы и ошибки при принятии корпоративных актов.
- 33.Правотворческие процедуры и их виды.
- 34.Планирование правотворческой деятельности и его значение.
- 35.Концепция нормативного акта как модель отражения социальной действительности.
- 36.Процедура ведомственного правотворчества.
- 37.Процедура принятия правительственных постановлений.
- 38.Стадии законодательного процесса.
- 39.Опубликование нормативных актов: значение, сроки, официальные и неофициальные источники.
- 40.Язык опубликования.
- 41.Ограничительные грифы.
- 42.Способы вступления нормативных актов в силу.
- 43.Причины и значение систематизации правовых актов.
- 44.Общие правила проведения систематизации.
- 45.Принципы систематизации.
- 46.Кодификация и её особенности.
- 47.Технико-юридические правила проведения кодификации.
- 48.Консолидация и её признаки.
- 49.Технико-юридические правила проведения консолидации.
- 50.Инкорпорация: цели и субъекты.
- 51.Технико-юридические правила проведения инкорпорации.
- 52.Учёт правовых актов: значение, технико-юридические правила и способы.
- 53.Компьютеризация работы по систематизации юридических документов.
- 54.Понятие и структура Общенациональной системы правовой информации.
- 55.Российская автоматизированная система информации о нормативноправовых актах.
- 56.Автоматизированная система информационного обеспечения Юстиция.
- 57.Автоматизированная система информационного обеспечения органов МВД РФ.
- 58.Автоматизированная система информационного обеспечения органов прокуратуры РФ.
- 59.Государственная автоматизированная система «Выборы».
- 60.Электронное правительство.
- 61.Нормативное регулирование применения электронного документа.
- 62.Законодательные акты РФ, затрагивающие вопросы электронного документооборота.
- 63.Нормативно-методические документы, регулирующие современную организацию электронного документооборота.
- 64.Автоматизация составления электронных документов.
- 65.Состав операций проектирования электронного документа.
- 66.Классификация средств автоматизации составления электронного документа.
- 67.Требования к системам составления электронного документа.
- 68.Характеристика систем электронного документа.
- 69.Понятие и виды общероссийских классификаторов.
- 70.Нормативно-правовое закрепление общероссийских классификаторов.
- 71.Классификатор правовых актов.
- 72.Основные теории информационного поиска.
- 73.Виды поиска и поисковых систем.
- 74.Информационно-правовой язык.
- 75.Правовой тезаурус.
- 76.Понятие правовой навигации.
- 77.Структура и виды правовой навигации.
- 78.Обыденная, профессиональная и научно-правовая навигация.

Тема мультимедийной презентации выбирается студентом самостоятельно по согласованию с преподавателем. Мультимедийные презентации используются в целях наглядной демонстрации дополнительных материалов к устному сообщению и не должны содержать весь основной текст, с которым выступает докладчик. В презентации могут быть отражены: основные тезисы выступления, цифры и названия, которые трудно воспринимаются аудиторией «на слух», графики, схемы, таблицы, формулы, а также видеозаписи и др.

Создание мультимедийной презентации, как правило, состоит из трех этапов:

I. Планирование презентации – это многошаговая процедура, включающая определение целей, изучение аудитории, формирование структуры и логики подачи материала. Планирование презентации включает в себя: определение целей; сбор информации об аудитории; определение основной идеи презентации; подбор дополнительной информации; планирование выступления; создание структуры презентации; проверка логики подачи материала.

II. Разработка презентации – методологические особенности подготовки слайдов презентации, включая вертикальную и горизонтальную логику, содержание и соотношение текстовой и графической информации.

III. Репетиция презентации – это проверка и отладка созданной презентации.

Объем презентации должен быть не меньше 10 слайдов. Первый слайд – это титульный лист, на котором должны быть представлены: название темы выступления; фамилия, имя, отчество автора. Допускается размещение фотографии или рисунка, отражающего тему исследования.

Дизайн-эргономические требования к презентации: сочетаемость цветов, ограниченное количество объектов на слайде, цвет текста, наглядность и «читаемость».

В оформлении презентаций выделяют две важных составляющих: оформление слайдов и представление информации на них. Прежде всего, презентация должна быть выполнена в едином стиле. На одном слайде рекомендуется размещение не более 3 цветов. При этом цвет текста должен сочетаться с цветом фона и позволять читателям ознакомиться с представляемым материалом. Использование различных анимационных эффектов не приветствуется, поскольку они отвлекают внимание аудитории от содержания информации на слайде.

Правила представления информации в мультимедийных презентациях следующие: использование коротких слов и предложений; использование заголовков для привлечения внимания аудитории; горизонтальное расположение информации; размещение пояснений к рисунку под ним; использование рамок, заливок, рисунков, таблиц, диаграмм и схем для иллюстрации наиболее важных фактов; не выносите в один слайд более 3-х фактов, выводов и определений; обеспечьте максимальную информационную насыщенность при минимальном объеме информации на слайде за счет грамотного структурирования и устного текста.

### **2.Методические рекомендации по работе с нормативно-правовыми актами:**

Самостоятельная работа призвана, прежде всего, сформировать у студентов навыки работы с нормативно-правовыми актами. При их анализе необходимо научиться правильно фиксировать основный реквизиты документа (полное официальное название, когда и каким государственным органом был принят, кем и когда подписан, где опубликован), порядок вступления в силу и сферу действия.

В процессе изучения правовых источников очень важно правильно определить причины и исторические условия принятия данного правового документа. Необходимо уяснить главное, сущностное - почему, с какой целью государством был разработан и принят настоящий правовой акт, чем обусловлено его появление именно в это время, каков его социальный смысл. При этом каждый нормативно-правовой акт должен быть рассмотрен не изолированно, а в рамках его системной связи с другими нормами права.

Следует обратить внимание на терминологию изучаемого источника, без знания которой невозможно усвоить ключевые положения изучаемой дисциплины. В этих целях, как показывает опыт, незаменимую помощь оказывают всевозможные юридические справочные издания, прежде всего, энциклопедического характера.

### **3.Методические рекомендации по организации самостоятельной работы студентов.**

Успешное изучение дисциплины возможно только при правильной организации самостоятельной работы магистранта. Обучающемуся следует, прежде всего, внимательно ознакомиться с содержанием рабочей программы курса.

В рамках самостоятельной подготовки должно быть особое внимание уделено работе с юридической литературой. Достаточно обратиться к перечню базовой и рекомендуемой литературы, приведенной в программе, чтобы понять, насколько огромна по своему объему и чрезвычайно разнообразна литература. Опубликованные работы написаны в различных жанрах, которые определяются тем, что они рассчитаны на различные по подготовке и интересам группы читателей (ими могут быть не только студенты, но и практики, научные работники), либо граждан, интересующихся правом независимо от своей профессии; предполагают передачу различного объема знаний; написаны в традиционной или критической манере.

Ввиду такого обилия информации и насыщенности книжного рынка, возникает необходимость в ходе самоподготовки осваивать методику поиска литературы и оценки содержащейся в ней информации.

Наиболее традиционными и привычными для российских студентов (да и преподавателей) являются следующие способы отыскания литературы: работа с библиографическими изданиями в библиотеках; изучение специальных выпусков отсылок к литературе, систематизированных по отраслям права, разделам, либо конкретным проблемам; использование библиотечных каталогов, которые в настоящее время представлены преимущественно в виде компьютерной информации.

Оценка информации в правовой литературе должна осуществляться, прежде всего, по критериям актуальности и соответствия суждений действующему законодательству и последним решениям высших судебных органов страны. В порядке совета можно выделить несколько способов оценки научного текста:

во-первых, определение предназначенности работы - полемическая, альтернативная, острокритическая, традиционная;

во-вторых, сопоставление даты издания книги или журнала и изменений в законе, учитывая тенденции развития;

в-третьих, сопоставление хотя бы нескольких литературных источников, с тем, чтобы действительно оценить полноту разработки предмета, уровень и объем проводимых соображений;

в-четвертых, консультирование с ведущим преподавателем по вопросам того или иного издания.

В ходе работы с литературой студент должен знакомиться с опубликованной и неопубликованной судебной практикой, составлять ее краткие обзоры и представлять на обсуждение на занятии либо на заседании научной студенческой конференции.

Важным моментом является также и то, чтобы самоподготовка студентов по определенной проблематике проводилась с учетом времени изучения данной темы по учебному плану.

### **Примерные тесты по дисциплине:**

## **Тема 1. Основы электронного делопроизводства**

1. Основными задачами автоматизации документооборота и систем доставки информации являются…

а) интеграция технологий делопроизводства в единый процесс;

б) подготовка текстовых документов;

в) использование средств внешних коммуникаций;

г) применение аудиовизуальных средств.

2. Технологии автоматизированного документооборота включают…

а) планирование и управление ресурсами;

б) формирование и накопление базы электронных документов;

в) программно-аппаратную платформу;

г) деловую графику.

3. К документационной системе, выполняющей функции доставки информации, предъявляют следующие требования…

а) оперативное формирование указаний;

б) достоверность передаваемых документов;

в) подготовка плановых документов;

г) разработка программных алгоритмов.

4. Технологии класса «Рабочая группа» (group ware) для документационных систем характеризуются…

а) отсутствием структуризации в организации работ;

б) накоплением электронных документов в информационной базе;

в) генерацией отчетов из базы данных;

г) настройкой на требования заказчика.

5. Технологии класса «Рабочий поток» (working stream) для документационных систем служат для…

а) автоматизации документооборота в средних и крупных офисах;

б) контроля версий программных продуктов;

в) определения программно-аппаратной конфигурации системы;

г) предоставления услуг по имитационному моделированию.

6. Средства офисной автоматизации обеспечивают…

а) формирование алгоритмов обработки документов в организации;

б) определение программно-аппаратной конфигурации документационной системы;

в) отказоустойчивость системы (резервирование ресурсов);

г) обработку табличных данных.

7. Сетевые компьютеры в документационных системах обеспечивают…

а) экспедиционную обработку документов;

б) контроль исполнения по существу поставленных задач;

в) коллективный доступ к ресурсам сети;

г) исследование знаковых систем.

8. Алгоритм прохождения исходящих документов включает…

а) учет и планирование рабочего времени;

б) составление проекта документа;

в) отказоустойчивость системы;

г) предоставление вычислительных ресурсов.

9. В документационных системах для поиска регистрационно-контрольных карточек применяют…

а) интеграцию технологий делопроизводства;

б) автоматизацию административно-управленческих функций;

в) предметно-вопросный признак систематизации;

г) средства макропрограммирования.

- 10. Контрольная дельность документационной системы обеспечивает…
- а) систематизацию регистрационных форм по срокам исполнения;

б) экспедиционную обработку входящих документов;

в) использование сетевых протоколов;

г) управление передачей информации.

#### **Тема 2. Информационные технологии обработки документной информации в задачах делопроизводства**

- 1. Блочное представление исходных данных позволяет…
- а) выявлять конфликтующие ресурсы;
- б) создавать информационные хранилища, образующие единое информационное пространство;

в) создавать документы по стандартным шаблонам;

г) предоставлять услуги по имитационному моделированию.

2. Гипертекстовые технологии применяются для…

а) ведения каталогов электронных библиотек, музеев, выставок, ярмарок;

- б) оценки текущего состояния объекта управления;
- в) выявления конфликтующих ресурсов;
- г) проведения математического моделирования.
- 3. Гипертекстовые базы данных позволяют…

а) разрабатывать запоминающие устройства, обладающие большой памятью;

- б) выявлять конфликтующие ресурсы;
- в) оценивать текущее состояние объекта управления;

г) использовать блоки данных, содержащих текст, изображения, звук.

4. Гипертекстовый граф переходов позволяет…

- а) представлять статьи и их взаимосвязи;
- б) снижать стоимость сбора, передачи, хранения и обработки данных;
- в) обеспечивать непротиворечивость документов;
- г) предоставлять услуги по имитационному моделированию.
- 5. Гипертекстовая навигация позволяет…
- а) произвольно компоновать информационные блоки;
- б) формировать статьи по группам, имеющим одинаковое родство;

в) выбирать шрифты, форматы и формы представлений документов;

г) применять векторные изображения и изображения в форме растра.

6. Программы навигаторы в службах соединений осуществляют…

а) решение структурированных задач, для которых разработаны алгоритмы;

б) качественное оформление документов табличной фор-

мы;

в) проведение статистического анализа экспериментальных данных;

г) взаимодействие с www-узлом с целью получения дополнительных услуг.

7. Для эксплуатации www-узлов используют…

а) методы математического программирования;

б) поворот изображения на требуемый угол;

в) протоколы передачи гипертекста http;

г) преобразование текста в таблицу с форматированием последней.

8. Приложение Internet Explorer позволяет…

а) создавать информационные хранилища;

б) просматривать web-страницы в Интернете;

в) обеспечивать непротиворечивость документов;

г) качественно оформлять табличные дан-

ные.

9. Инструментальная панель приложения Internet Explorer содержит…

а) кнопки управления навигацией;

б) язык разметки гипертекста html;

в) каталоги электронных библиотек;

г) программно-аппаратную платформу.

10. Приложение Internet Explorer позволяет автоматически получать данные из Интернета с помощью…

а) специальных каналов;

б) табличных процессоров;

в) механизма подписки;

г) методов математического программирования.

## **Тема 3. Профессиональные системы и технологии административного делопроизводства**

1. Информатизация документационной деятельности организации обеспечива $er...$ 

а) уменьшение скорости прохождения документов по маршрутам;

б) ликвидацию излишних документационных маршрутов;

в) структурирование работ с указанием их иерархии;

г) выявление конфликтующих ресурсов.

2. Автоматизация документационного обеспечения управления обеспечивает…

а) своевременную коррекцию исходных планов;

б) рост потерь части информации;

в) выбор оптимальной программно-аппаратной платформы;

г) предоставление услуг по имитационному моделированию.

3. Для повышения эффективности организационного проекта необходимо…

а) уменьшить интенсивность информационных потоков;

б) выбрать минимальную единицу измерения длительности работ;

в) обеспечить контроль выполнения поставленных задач;

г) копировать данные в виде статического рисунка.

4. С помощью приложения Microsoft Outlook можно…

а) ликвидировать излишние документационные маршруты;

б) вести список запланированных задач;

в) выявить конфликтующие и перегруженные ресурсы;

г) сократить трудоемкость работы с документами.

5. Применение электронной почты в документационном обеспечении управления позволяет…

а) улучшить качество обработки документов исполнителями;

б) рационально распределить материальные ресурсы;

в) упростит выбор программно-аппаратной платформы;

г) уменьшить время доставки документов.

6. Автоматизированные системы планирования проектов позволяют…

а) рассчитать критические пути;

б) настроить учетные записи;

в) разработать алгоритмы обработки документов;

г) систематизировать регистрационные формы по срокам исполнения.

7. Применение стандартных форм приложения Microsoft Project позволяет…

а) снизить вероятности потерь части информации;

б) разработать алгоритмы обработки документов;

в) просматривать и редактировать информацию о ресурсах;

г) предоставить услуги по имитационному моделированию.

8. Назначение ресурсов в приложении Microsoft Project позволяет…

а) распространять документы проекта по Интернету;

б) отслеживать затраты на ресурсы;

в) ликвидировать излишние документационные маршруты;

г) просматривать дневник событий.

9. Использование связи через Интернет в приложении Microsoft Project позволяет…

а) добавлять события в календарь;

б) открывать контекстное меню файлов;

в) указывать тип связи между работами;

г) поддерживать коммуникационные возможности корпоративных сетей.

10. Для корректировки плана проекта в приложении Microsoft Project предусмотрено…

а) ввод ограничений на задачи;

б) распространение относящихся к проекту документов по Интернету;

в) ввод дополнительных папок;

г) генерирование отчетов средствами документационной базы.

## **Тема 4. Профессиональные системы и технологии архивного делопроизводства**

1. С помощью информационных технологий операционной деятельности…

а) выполняют работы в автоматическом режиме с минимальным участием человека;

б) формируют отчеты на текущие запросы;

в) решают структурированные задачи, для которых разработаны алгоритмы;

г) выявляют конфликтующие ресурсы.

2. С помощью информационных технологий управления…

а) осуществляют пооперационную обработку данных;

б) анализируют возможные решения и действия;

в) используют детализированные данные;

г) взаимодействуют с www-узлом с целью получения дополнительных услуг.

- 3. С помощью технологий автоматизации офиса…
- а) решают структурированные задачи;
- б) оценивают текущее состояние объекта управления;

в) проводят математическое моделирование;

г) оформляют табличные формы представления дан-

ных.

4. Во время компьютерной обработки документов…

а) объединяют фрагменты документов, подготовленные различными работниками;

б) осуществляют пооперационную обработку данных;

в) оценивают текущее состояния объекта управления;

г) проводят математическое моделирование.

5. Во время работы с текстами на компьютере…

а) проводят статистический анализ экспериментальных данных;

б) создают документы по стандартным шаблонам;

в) оценивают отклонения от плановых показателей;

г) проводят математическое моделирование.

6. С помощью текстовых редакторов…

а) выбирают шаблоны документов;

б) оценивают текущее состояние объекта управления;

в) организуют хранение документов;

г) предоставляют услуги по имитационному моделированию.

7. Форматирование текста позволяет…

а) выбирать шрифты, форматы и формы представления документов;

б) готовить справки о выполненных операциях;

в) оценивать состояние объекта управления;

г) проводить статистические расче-

ты.

8. С помощью графических редакторов…

а) заменяют символы нумерации и перечисления;

б) предоставляют справки о выполненных операциях;

в) ищут синонимы используемых слов;

г) поворачивают изображения на нужный угол.

9. Системы автоматического перевода текстов позволяют…

а) создавать векторные изображения;

б) редактировать переведенный текст;

в) качественно оформлять табличные дан-

ные;

г) передавать документы между базами данных.

- 10. Применение деловой графики в документоведении позволяет…
- а) преобразовывать текст в таблицу с форматированием последней;
- б) выравнивать текст по указанным границам;
- в) применять векторные изображения и изображения в форме растра;
- г) создавать документы по стандартным шаблонам.

## **4. Вопросы для подготовки к зачёту.**

- 1. Электронный документ и документооборот: понятие, структура, классификация, форматы файлов электронных документов.
- 2. Структурные элементы электронного документа: реквизитная и содержательная части, сопроводительная информация.
- 3. Понятие и формы юридической деятельности.
- 4. Правоохранительная, политическая, экономическая и социальная сферы деятельности юристов.
- 5. Понятие, признаки и виды юридических документов.
- 6. Юридическая ответственность за нарушение правил документооборота.
- 7. Понятие, признаки и структура юридической техники.
- 8. Виды юридической техники.
- 9. Общие правила (содержание) юридической техники.
- 10.Правила обеспечения логики права.
- 11.Структурные правила (внутренняя форма правового документа).
- 12.Языковые правила.
- 13.Формальные (реквизитные) правила.
- 14.Процедурные правила.
- 15.Правовые информационные процессы.
- 16.Информационные ресурсы.
- 17.Информационные системы.
- 18.Государственные информационные системы.
- 19.Информационно-телекоммуникационные сети для юристов.
- 20.Требования к содержанию нормативных актов.
- 21.Основные способы и приёмы формирования содержания нормативных актов: принципы права, правовые дефиниции, декларации, юридические конструкции, правовые презумпции, правовые фикции, правовые аксиомы – правила их составления.
- 22.Исключения как приём правотворческой техники.
- 23.Логика нормативного правового акта.
- 24.Система логических правил в правотворчестве.
- 25.Внутренняя и внешняя формы нормативного правового акта.
- 26.Требования к внутренней форме.
- 27.Структура нормативного акта (система структурных единиц).
- 28.Общие правила структурных единиц текста.
- 29.Система языковых (лингвистических) средств нормативных актов.
- 30.Символические приёмы.
- 31.Техника создания корпоративных нормативных правовых актов.
- 32.Особенности, специальные принципы и ошибки при принятии корпоративных актов.
- 33.Правотворческие процедуры и их виды.
- 34.Планирование правотворческой деятельности и его значение.
- 35.Концепция нормативного акта как модель отражения социальной действительности.
- 36.Процедура ведомственного правотворчества.
- 37. Процедура принятия правительственных постановлений.
- 38.Стадии законодательного процесса.
- 39.Опубликование нормативных актов: значение, сроки, официальные и неофициальные источники.
- 40. Язык опубликования.
- 41. Ограничительные грифы.
- 42.Способы вступления нормативных актов в силу.
- 43.Причины и значение систематизации правовых актов.
- 44.Общие правила проведения систематизации.
- 45.Принципы систематизации.
- 46.Кодификация и её особенности.
- 47.Технико-юридические правила проведения кодификации.
- 48.Консолидация и её признаки.
- 49.Технико-юридические правила проведения консолидации.
- 50.Инкорпорация: цели и субъекты.
- 51.Технико-юридические правила проведения инкорпорации.
- 52.Учёт правовых актов: значение, технико-юридические правила и способы.
- 53.Компьютеризация работы по систематизации юридических документов.
- 54.Понятие и структура Общенациональной системы правовой информации.
- 55.Российская автоматизированная система информации о нормативноправовых актах.
- 56.Автоматизированная система информационного обеспечения Юстиция.
- 57. Автоматизированная система информационного обеспечения органов МВД РФ.
- 58.Автоматизированная система информационного обеспечения органов прокуратуры РФ.
- 59.Государственная автоматизированная система «Выборы».
- 60.Электронное правительство.
- 61.Нормативное регулирование применения электронного документа.
- 62.Законодательные акты РФ, затрагивающие вопросы электронного документооборота.
- 63.Нормативно-методические документы, регулирующие современную организацию электронного документооборота.
- 64.Автоматизация составления электронных документов.
- 65. Состав операций проектирования электронного документа.
- 66.Классификация средств автоматизации составления электронного документа.
- 67.Требования к системам составления электронного документа.

68.Характеристика систем электронного документа.

69.Понятие и виды общероссийских классификаторов.

70.Нормативно-правовое закрепление общероссийских классификаторов.

- 71.Классификатор правовых актов.
- 72.Основные теории информационного поиска.
- 73.Виды поиска и поисковых систем.
- 74. Информационно-правовой язык.
- 75. Правовой тезаурус.
- 76.Понятие правовой навигации.
- 77.Структура и виды правовой навигации.
- 78.Обыденная, профессиональная и научно-правовая навигация.

### **Перечень педагогических и информационных технологий, используемых при осуществлении образовательного процесса по дисциплине (или модулю), включая перечень программного обеспечения и информационных справочных систем (по необходимости)**

Выработка профессиональных навыков и умений предполагает широкое использование в ходе образовательного процесса интерактивных методик обучения. Использование активных методов обучения имеет целью конструктивное вовлечение студентов в учебный процесс, активизацию учебно-познавательной деятельности.

Основные виды используемых образовательных технологий:

- технологии, направленные на деятельно-ориентированное обучение студентов, имеющие целью формирование системы профессиональных практических навыков и умений, что даст возможность подготовить юриста, способного квалифицированно решать профессиональные задачи.

-технологии, направленные на личностно-ориентированное обучение, чему способствует выполнение различных творческих заданий в рамках изучения курса, научно-исследовательская работа, публичные выступления, индивидуальная самостоятельная работа и т.п.

- технологии, направленные на проблемное обучение. При проведении практических занятий преподаватель особое внимание уделяет актуальным вопросам информационного права.

Использование активных методов обучения имеет целью конструктивное вовлечение студентов в учебный процесс, активизацию учебно-познавательной деятельности.

Цели проведения практических занятий – закрепить у студентов основные теоретические положения дисциплины, выработать навыки анализа и самостоятельного применения теоретических положений курса к актуальным проблемам юридической науки, способствовать изучению ими необходимой литературы, в том числе и специальной по теме, вынесенной на практическое занятие. Проведение практических занятий предполагает выработку у студентов профессиональной заинтересованности, развитие у них юридического мышления, правосознания, повышения уровня правовой культуры.

Активные методы обучения предполагают деловое сотрудничество, взаимодействие, обмен информацией, более глубокое усвоение материала, понимание сущности изучаемых правовых явлений, и как результат – получение соответствующих знаний, умений и навыков, формирование компетенций.

При проведении занятий используются такие интерактивные методики как «мозговой штурм», ролевые и деловые игры, выполнение творческих заданий, работа в малых группах, интерактивное выступления, презентации, дискуссии и другие.

Так, проведение деловой игры направлено на получение и закрепление полученных знаний, выработку навыков публичного выступления и других. Ее функциями являются тренинг, интенсификация процесса обучения, проблематизация вопросов, расширение и углубление предмета изучения. Обучающая ценность деловой (ролевой) игры связана со способностью студента лучше усваивать изучаемый материал, так как требует личного участия и позволяет развивать профессиональное мышление, анализировать возникшую ситуацию. Деловая игра предполагает совместную деятельность участников учебного процесса, развивает коммуникативные качества, создает атмосферу интеллектуального соперничества.

К числу используемых при проведении практических занятий по курсу относятся творческие (проблемные) задания. Например, подготовка эссе, мультимедийных презентаций, выполнение мини-проектов в малых группах, включающих элементы творчества и командной работы, разработка простейших баз данных.

Работа в малых группах является одним из используемых методов при проведении практических занятий. Объединив студентов в подгруппы, преподаватель. Выполняя роль модератора, предлагает им выполнить определенное творческое задание (составить схему, обосновать доводы, выработать общее решение, проанализировать ситуацию). Задание выполняется группой сообща, а затем ее представитель презентует результаты работы.

Интерактивное выступление направлено на развитие одного из профессиональных навыков - публичного выступления. От чтения доклада его отличает не только содержания, но и форма сообщения определенной информации. Интерактивное выступление требует серьезной предварительной подготовки. Нередко используются и такие методики как «дерево решений», «мозговой штурм», «займи и обоснуй позицию» и другие.

Непременным условием успешной работы студентов на практических занятиях является серьезная предварительная подготовка: студентам необходимо внимательно ознакомиться теоретическим материалом курса, изучить и усвоить рекомендованную по данной теме литературу. В процессе подготовки к занятиям студентам рекомендуется использовать справочно-правовую систему Гарант, Консультант Плюс, а также «Законодательство России».

#### **Требования к рейтинг-контролю, зачету.**

**Методические указания:** при подготовке к рейтинг-контролю, зачету и экзамену неправильно пытаться заучивать дидактические единицы или отрывочно ответы на отдельные вопросы тем учебной дисциплины, но важно изучать каждую тему системно и комплексно, адресуясь, при необходимости, за разъяснениями к преподавателям. После проработки содержания всех тем курса целесообразно еще раз обратить внимание на наиболее сложные вопросы, уяснение

которых требует дополнительных усилий. Студент должен учитывать, что качественные познания в предметной сфере теории государства и права он может получить, только прикладывая целенаправленные усилия. Добросовестное подготовка к практическим занятиям, изучение учебной и дополнительной литературы, первоисточников при ответственной самостоятельной проработке тем рабочей программы, – позволят сформировать компетенции, обозначенные в программе, что не только предполагает положительную оценку по дисциплине, но значительно повышает шансы успешно пройти государственную аккредитацию и быть востребованным в будущей профессии, независимо от сформировавшихся в процессе обучения приоритетов.

#### **Материалы по рейтинг-контролю**

#### **Комплект контрольно-измерительных материалов для проведения текущих контрольных испытаний.**

Качество усвоения учебной дисциплины в первом семестре оценивается по 100 бальной шкале. 100 рейтинговых баллов максимальной оценки учебной работы студента составляют: 40 и 60 баллов – текущая работа соответственно в первом и втором контрольном периоде, в том числе по 5 баллов – каждая контрольная точка (2 контрольные точки).

| Наименование спе-        | Оснащенность специальных помещений и        | Перечень лицензионного про-             |
|--------------------------|---------------------------------------------|-----------------------------------------|
| циальных* поме-          | помещений для самостоятельной работы        | граммного обеспечения.                  |
| щений и помеще-          |                                             | Реквизиты подтверждающего               |
| ний для самостоя-        |                                             | документа                               |
| тельной работы           |                                             |                                         |
| Учебная аудитория        | Столы, стулья, кафедра, доска, проекционный | $\equiv$                                |
| 201<br>(170021,<br>No    | экран                                       |                                         |
| обл., г.<br>Тверская     |                                             |                                         |
| Тверь, ул. 2-ая Гри-     |                                             |                                         |
| боедова, д. 22),         |                                             |                                         |
|                          |                                             |                                         |
| Учебная<br>аудитория     | Столы, стулья, кафедра, доска, проекционный |                                         |
| 203<br>$N_2$<br>(170021, | экран                                       |                                         |
| обл., г.<br>Тверская     |                                             |                                         |
| Тверь, ул. 2-ая Гри-     |                                             |                                         |
| боедова, д. 22)          |                                             |                                         |
| Учебная<br>аудитория     | Столы, стулья, кафедра, доска               | $\sim$                                  |
| (170021,<br>209<br>No    |                                             |                                         |
| обл., г.<br>Тверская     |                                             |                                         |
| Тверь, ул. 2-ая Гри-     |                                             |                                         |
| боедова, д. 22)          |                                             |                                         |
| Компьютерный             | Монитор Acer TFT 20" V203 HCb black         | Google Chrome                           |
| класс и кабинет са-      | Монитор LG 1510S                            |                                         |
| мостоятельной рабо-      | Лазерный принтер SAMSUNG ML-2850D           | Kaspersky Endpoint Security 10 для      |
| ты студентов № 210       | Системный блок Ramec Storm Custom W CPU     | Windows                                 |
| (170021,<br>Тверская     | C2D-E7500/2048/ 500/G41/DVD-R W/ln Win      |                                         |
| обл., г. Тверь, ул. 2-   | 400W/Win 7 Starter                          | СПС ГАРАНТ аэро                         |
| ая Грибоедова, д. 22)    | Сканер EPSON Perfection V30                 |                                         |
|                          | Компьютер AS S 775 P4 D 915-2.80 GHz/DDR    | $C \Pi C$<br>КонсультантПлюс:<br>версия |
|                          | 2*256Mb/SATAII<br>160Gb/DVD-                | Проф.                                   |
|                          | RW/клав/мышь+Монитор 17" LG                 |                                         |
|                          | Компьютер AS S 775 P4 D 915-2.80 GHz/DDR    | Многофункциональный<br>редактор         |
|                          | 2*256Mb/SATAII<br>160Gb/DVD/клав/           | ONLYOFFICE бесплатное ПО                |
|                          | мышь+Монитор 17" LG                         |                                         |
|                          | Компьютер AS S 775 P4 D 915-2.80 GHz/DDR    |                                         |
|                          | 2*256Mb/SATAII<br>160Gb/DVD/клав/           |                                         |

**VII. МАТЕРИАЛЬНО-ТЕХНИЧЕСКОЕ ОБЕСПЕЧЕНИЕ**

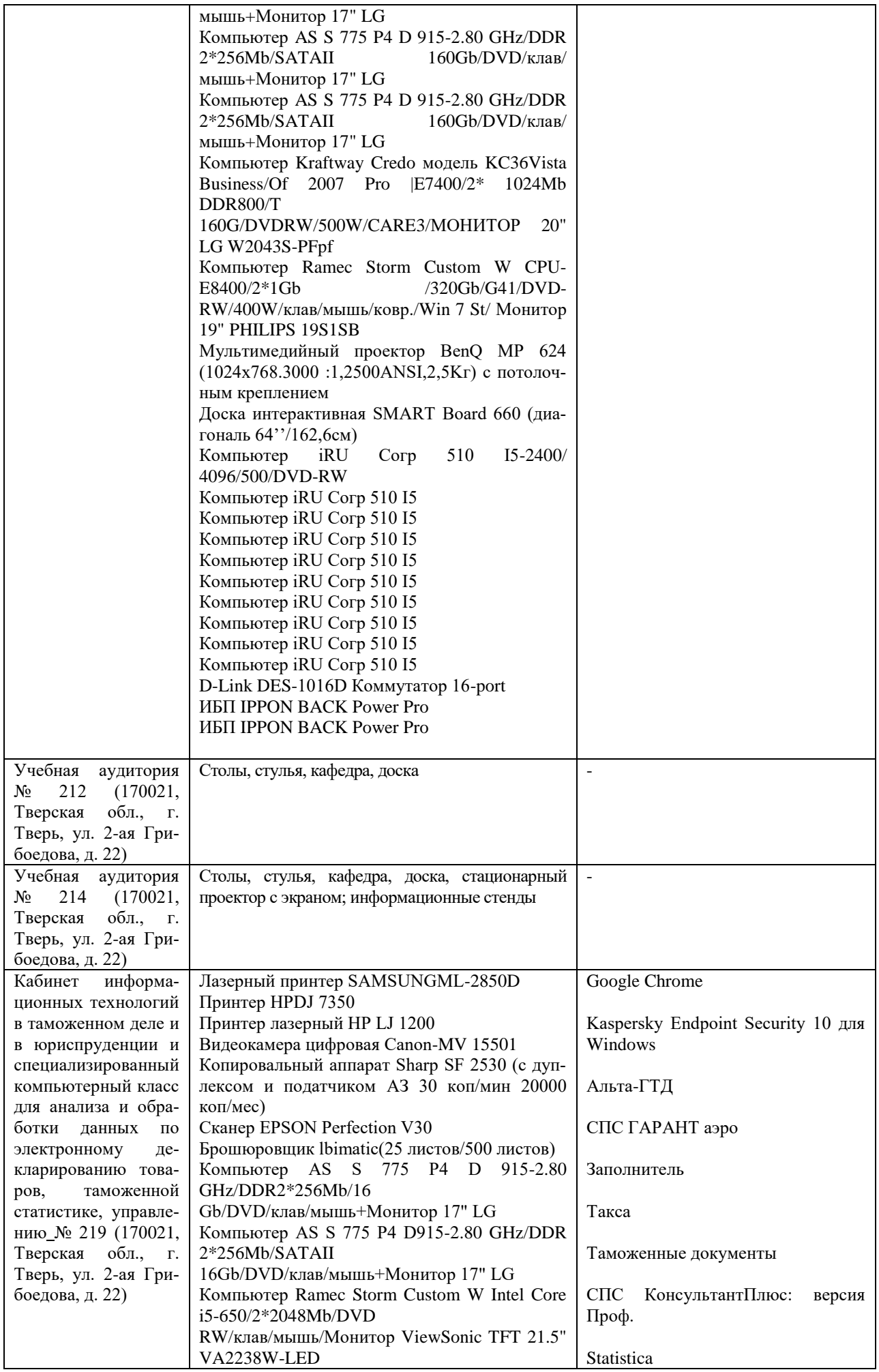

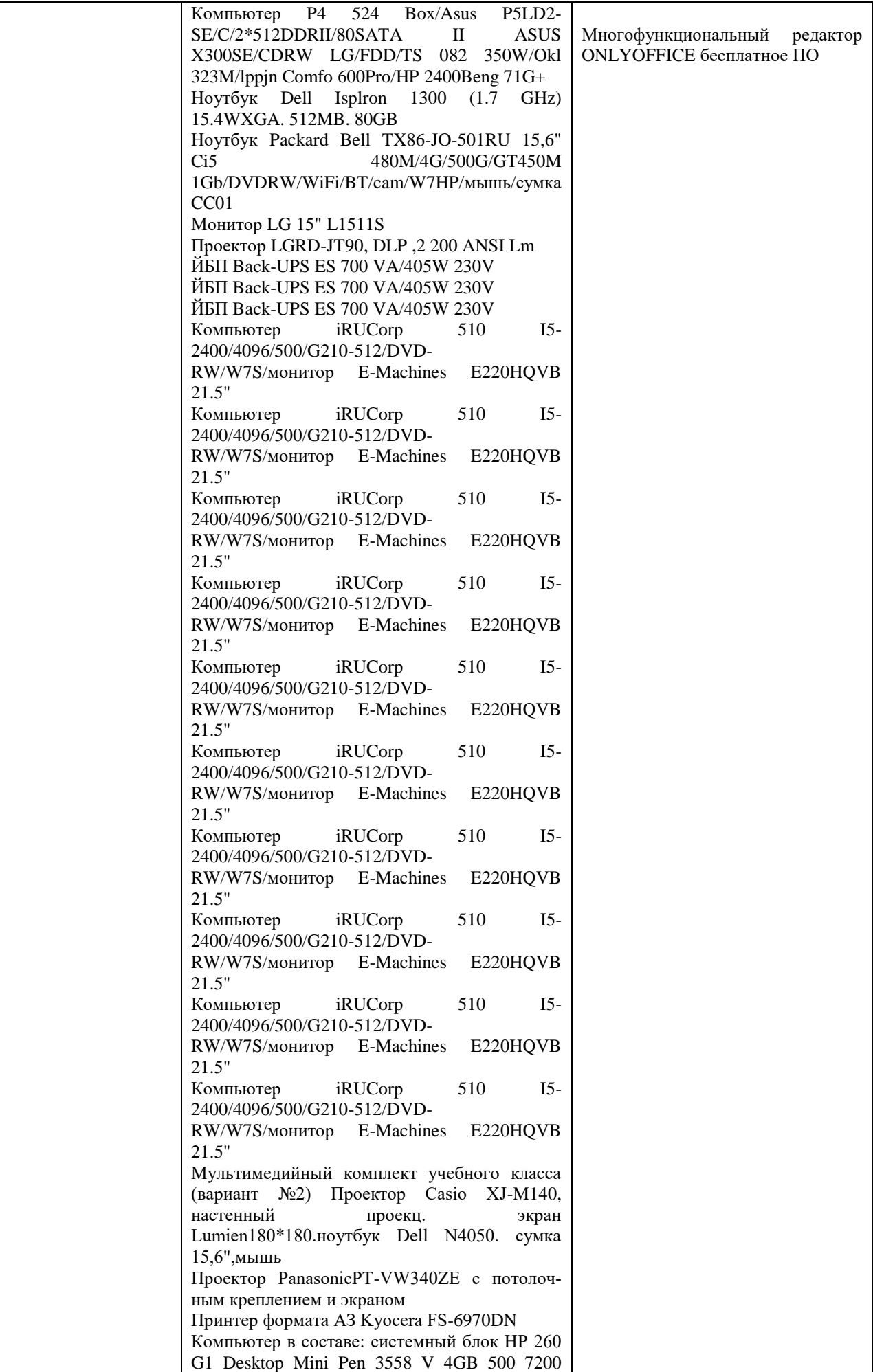

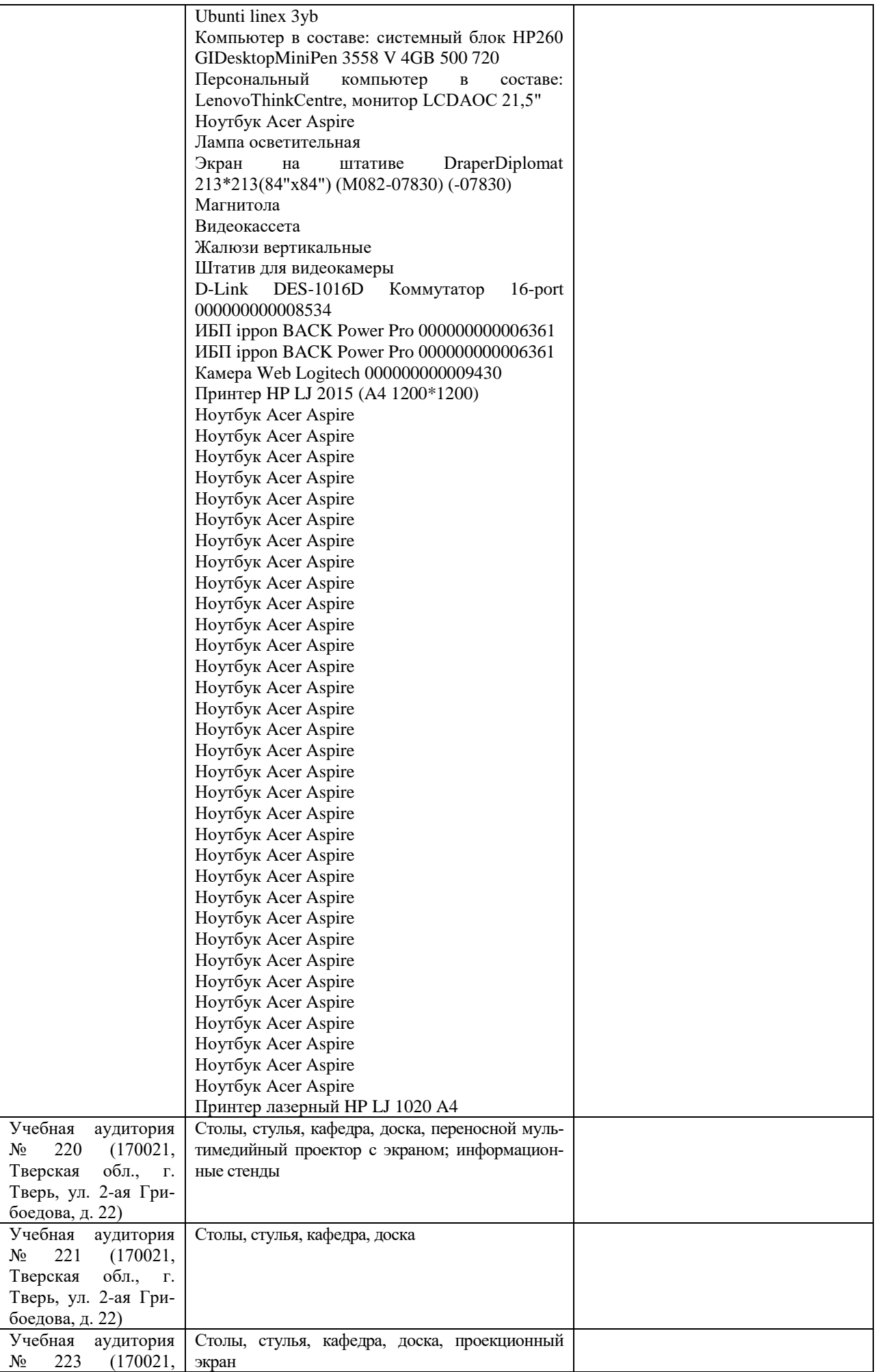

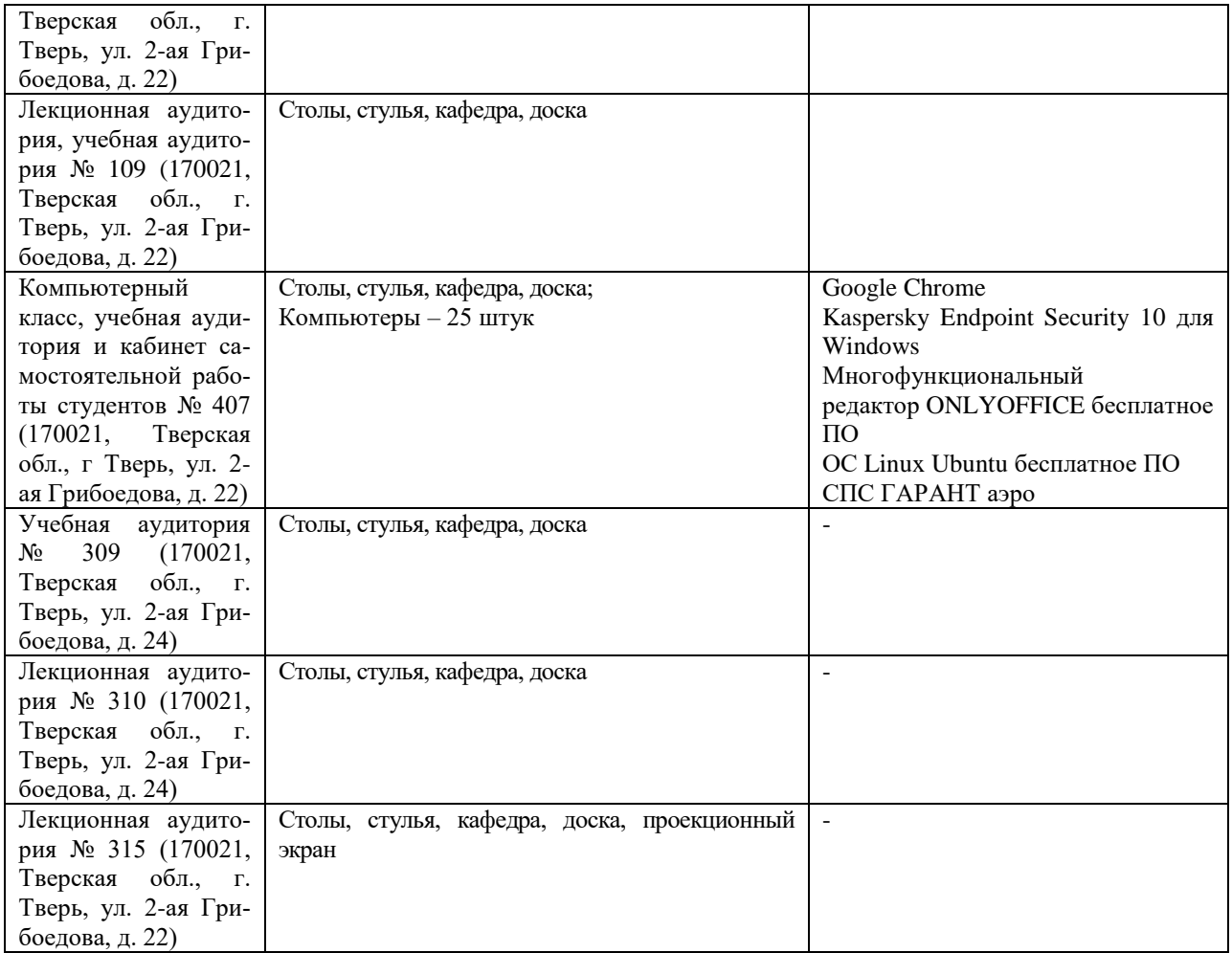

# **VIII. Сведения об обновлении рабочей программы дисциплины**

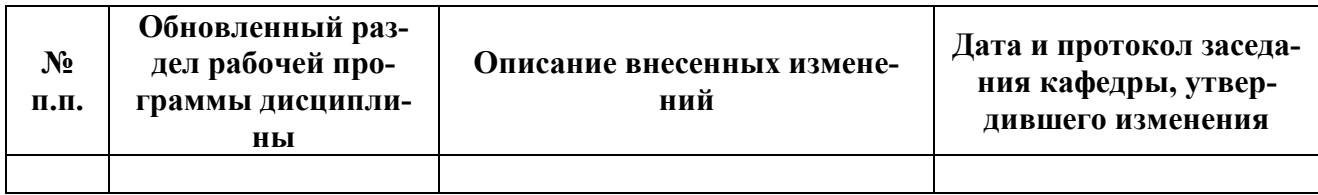